#### Informatyka 1

Politechnika Białostocka - Wydział Elektryczny Elektrotechnika, semestr II, studia stacjonarne I stopniaRok akademicki 2017/2018

#### Pracownia nr 7 (27.04.2018)

dr inż. Jarosław Forenc

Informatyka 1, studia stacjonarne I stopnia Rok akademicki 2017/2018, Pracownia nr 7

dr inż. Jarosław Forenc<br>3/15 3/15

# Przykład - wyświetlenie tekstu

#include <stdio.h>

int main()

```
int i;
```
{

}

```
for (i=0; i<sub>5</sub>; i=i+1)
```

```

printf("Programowanie nie jest trudne\n");
```

```
return 0;
```
Informatyka 1, studia stacjonarne I stopnia Rok akademicki 2017/2018, Pracownia nr 7

# Pętla for

for ( $i=0$ ;  $i<10$ ;  $i=i+1$ ) instrukcja;

П instrukcja zostanie wykonana 10 razy

for (inicjalizacja; test; aktualizacja)instrukcja;

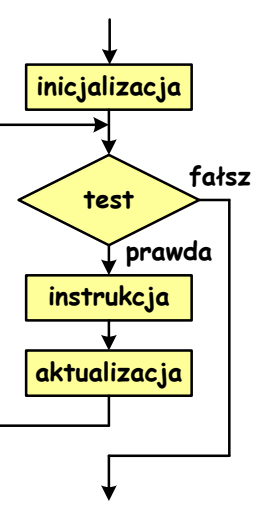

Informatyka 1, studia stacjonarne I stopnia Rok akademicki 2017/2018, Pracownia nr 7

dr inż. Jarosław Forenc<br>4/15 7 4/15

### Przykład - wyświetlenie tekstu

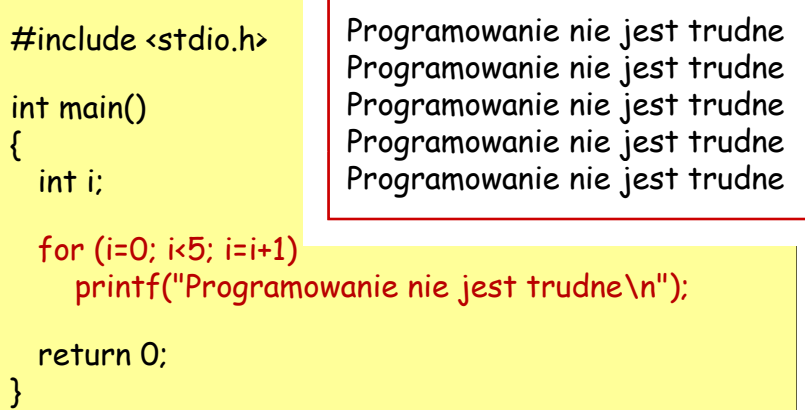

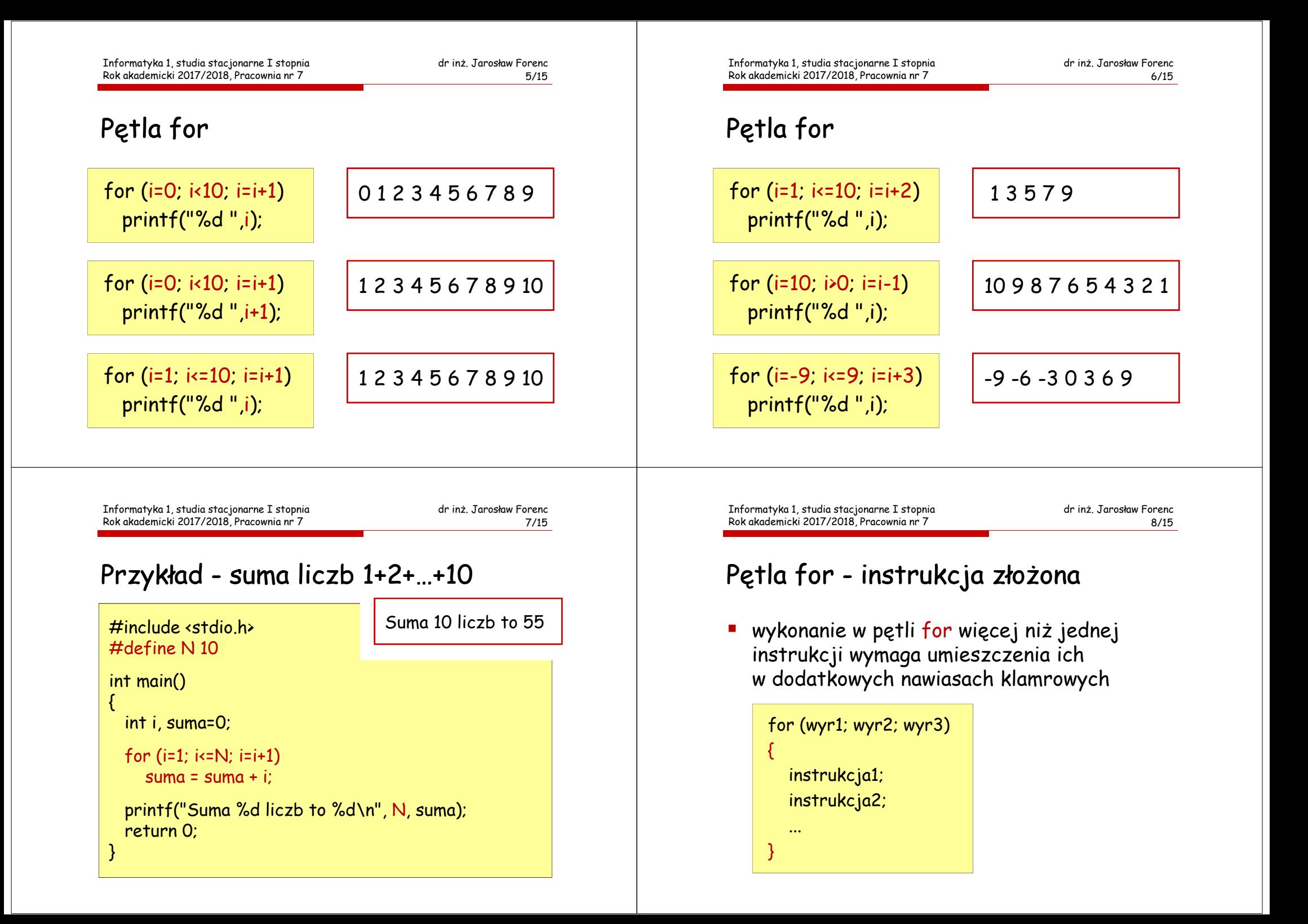

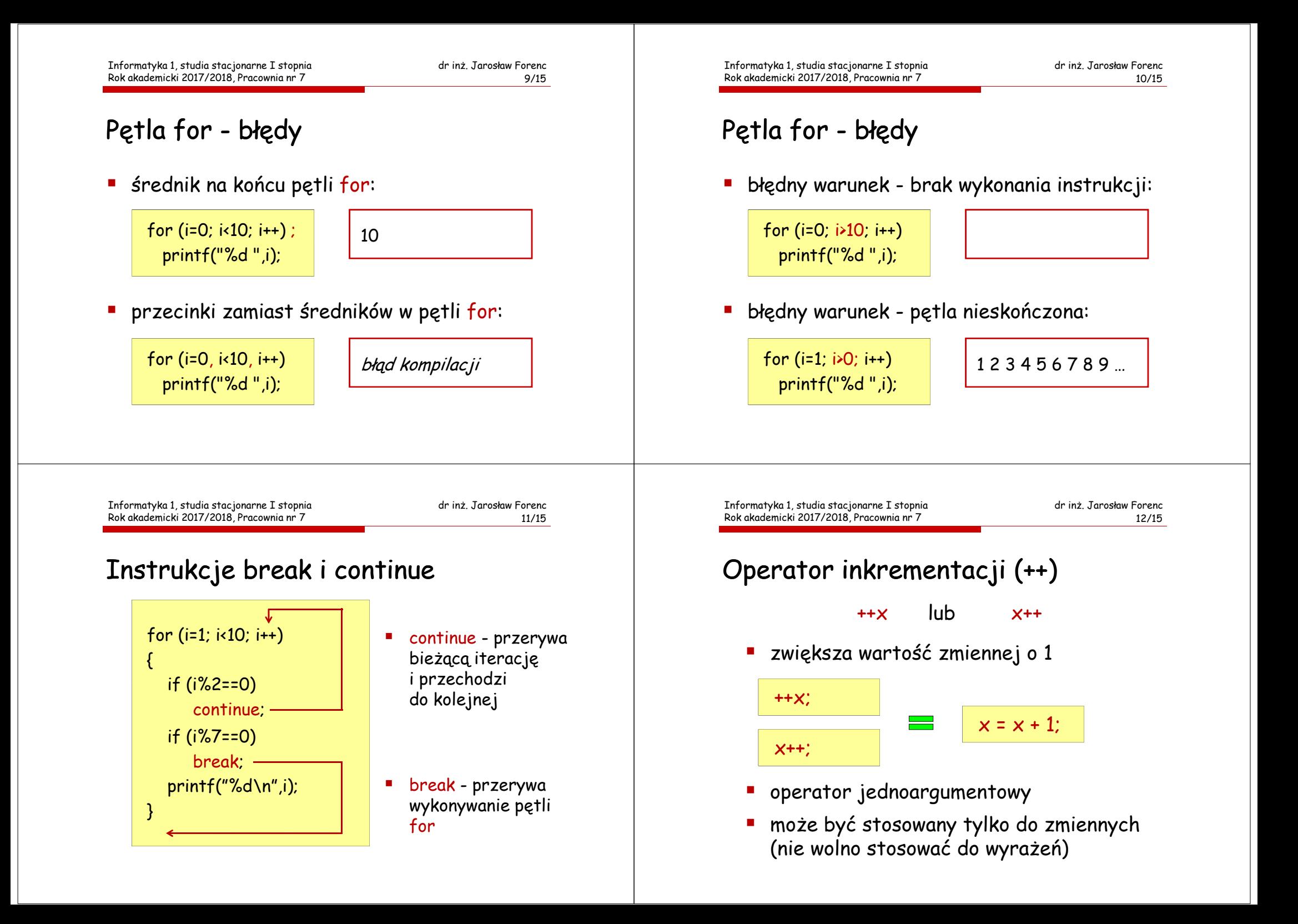

## Operator inkrementacji (++)

- $++x$ - operator preinkrementacji
- $X++$ - operator postinkrementacji

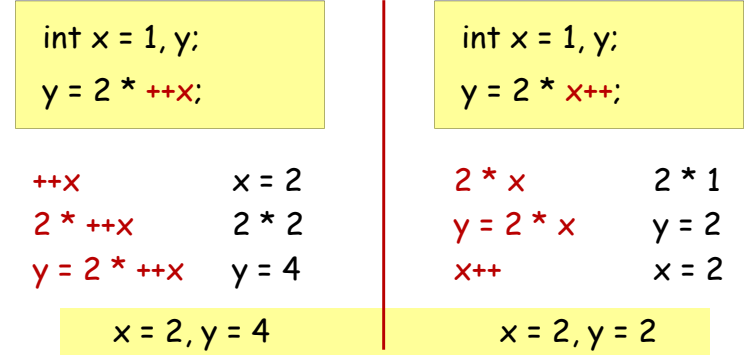

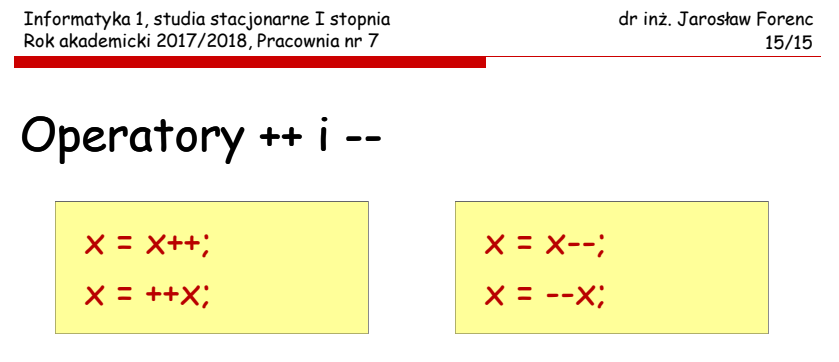

- wartość powyższych instrukcji jest nieokreślona
- $\blacksquare$  nie należy stosować operatorów ++, -- do zmiennych pojawiających się w wyrażeniu więcej niż jeden raz

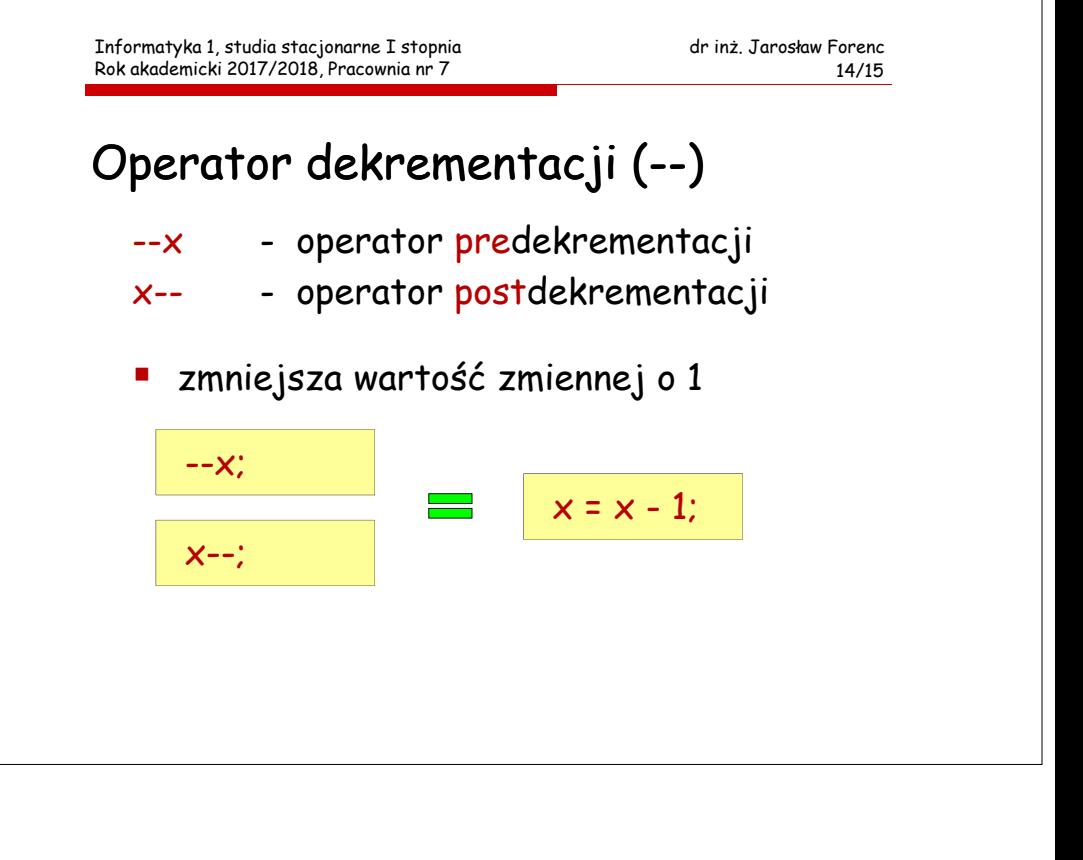